CS 4530: Fundamentals of Software Engineering Lesson 6.2 Introduction to React

Jonathan Bell, Adeel Bhutta, Ferdinand Vesely, Mitch Wand Khoury College of Computer Sciences

© 2022 Released under the [CC BY-SA](https://creativecommons.org/licenses/by-sa/4.0/) license

### Learning Goals

By the end of this lesson, you should…

- Be able to explain how component reuse simplifies application development
- Understand how the React framework binds data (and changes to it) to a UI

### HTML: The Markup Language of the Web

• Language for describing structure of a document

•Denotes hierarchy of elements

• What might be elements in this document?

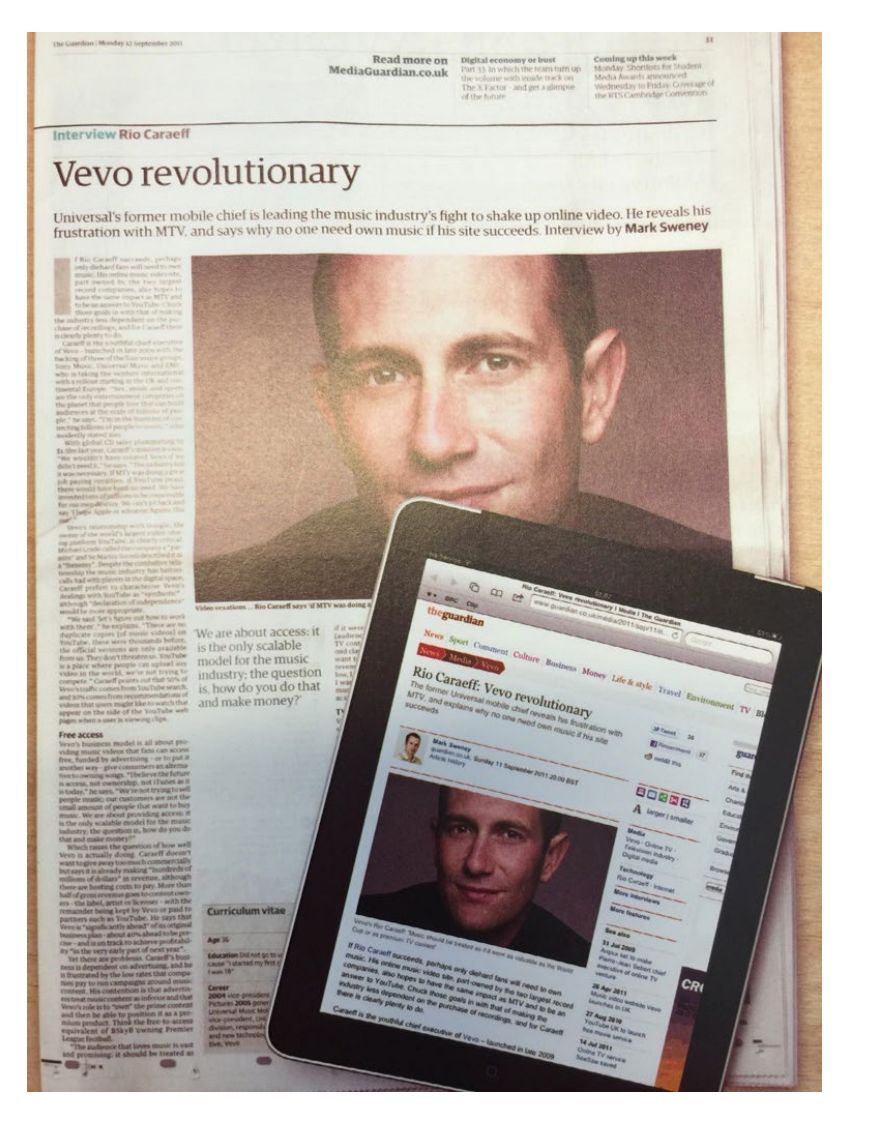

# Rich, interactive web apps

#### Infinite scrolling of cats

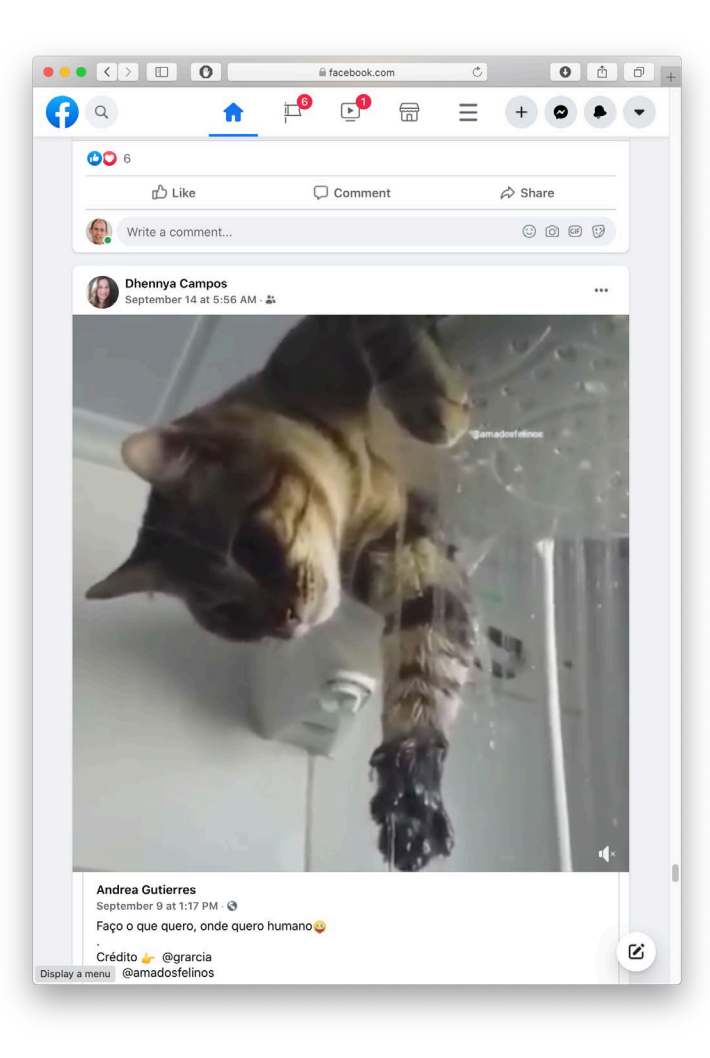

 $\blacktriangleright$ 

#### Typical properties of web app Uis Building abstractions for web app development?

- Each widget has both visual presentation & logic
	- e.g., clicking on like button executes some logic related to the containing widget
	- Logic and presentation of individual widget strongly related, loosely related to other widgets
- Some widgets occur more than once
	- e.g., comment/like widgets
- Changes to data should cause changes to widget
	- e.g., new images, new comments should show up in real time

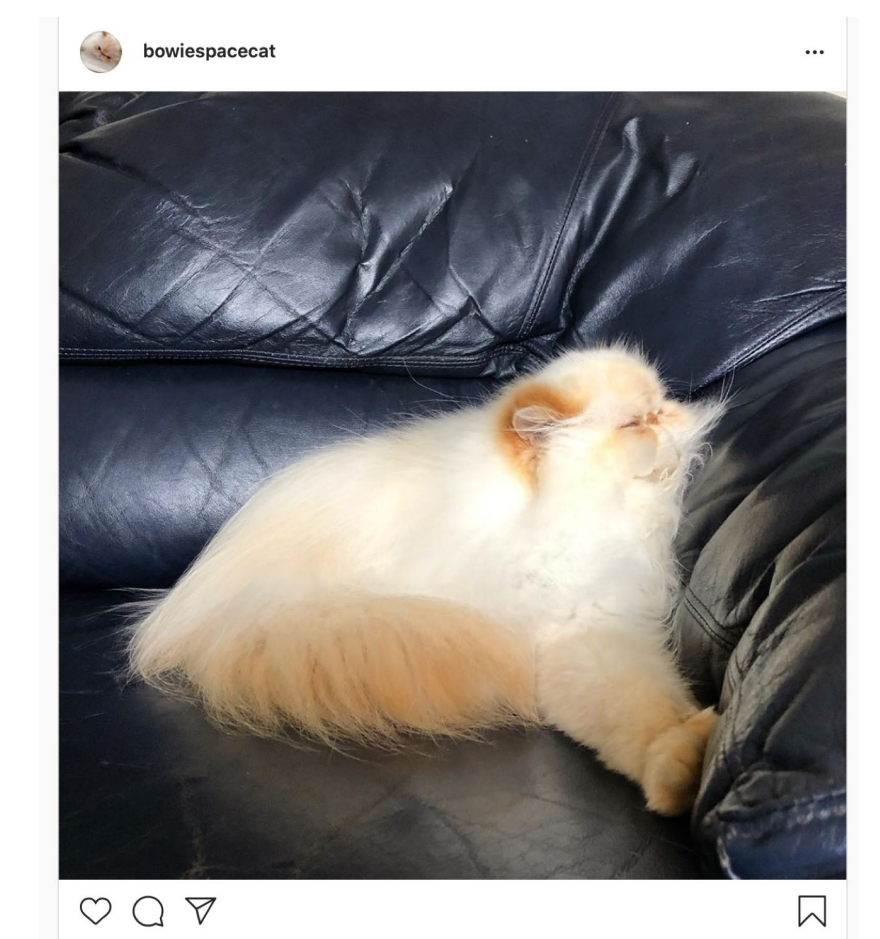

**bowiespacecat** Sometimes I wonder how Bowie doesn't get cramps from sleeping the way he does

### Key Idea: Components

- Web pages are complex, with lots of logic and presentation
- How can we organize web page to maximize modularity?
- Solution: Components Easy to repeat, cohesive pieces of code (hopefully with low coupling)

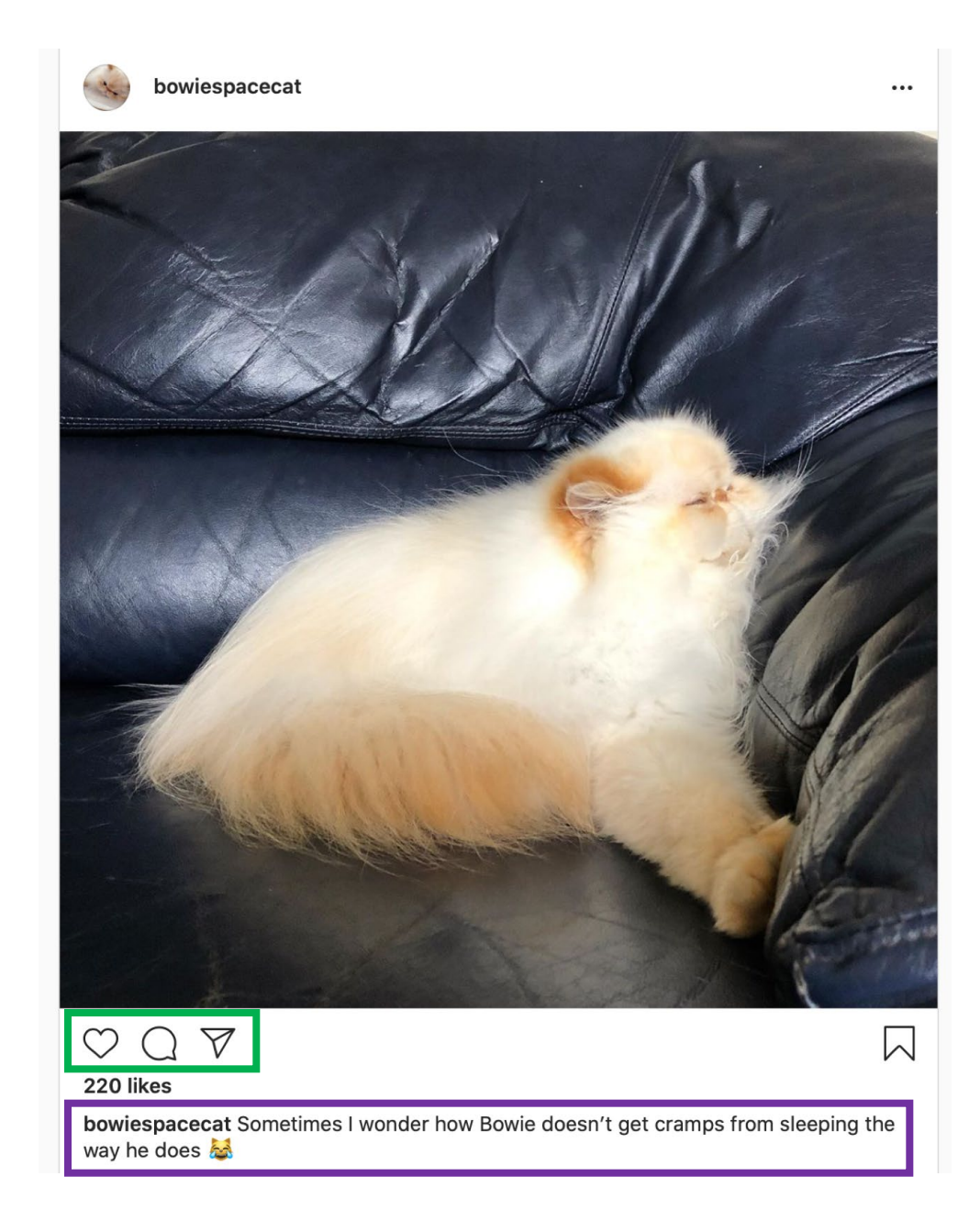

### Components

- Organize related logic and presentation into a single unit
	- Includes necessary state and the logic for updating this state
	- Includes presentation for rendering this state into HTML
- Synchronizes state and visual presentation
	- Whenever state changes, HTML should be rendered again

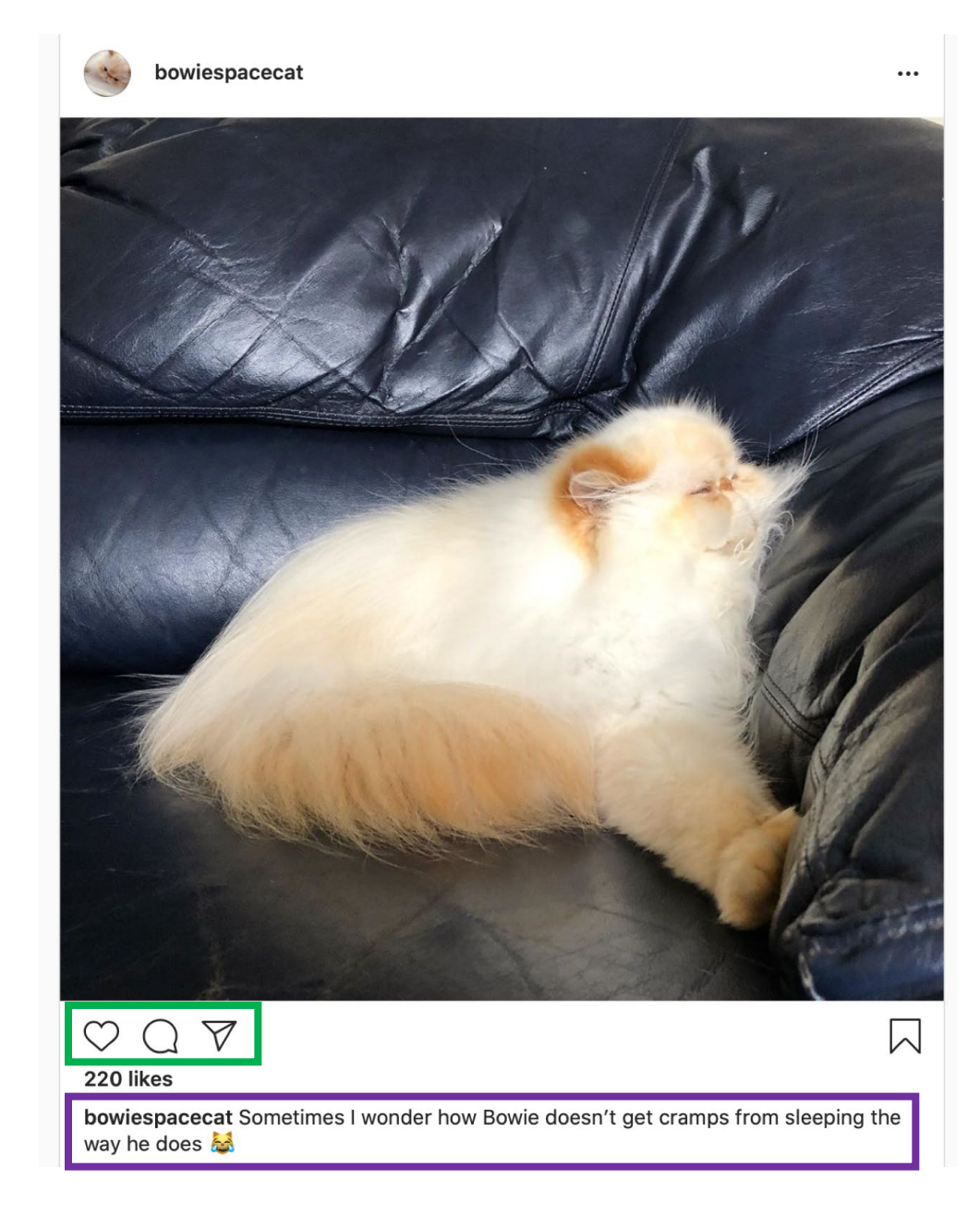

#### Components Example: Like button component

- What does the button keep track of?
	- Is it liked or not
	- What post this is associated with
- What logic does the button have?
	- When changing like status, send update to server
- How does the button look?
	- Filled in if liked, hollow if not

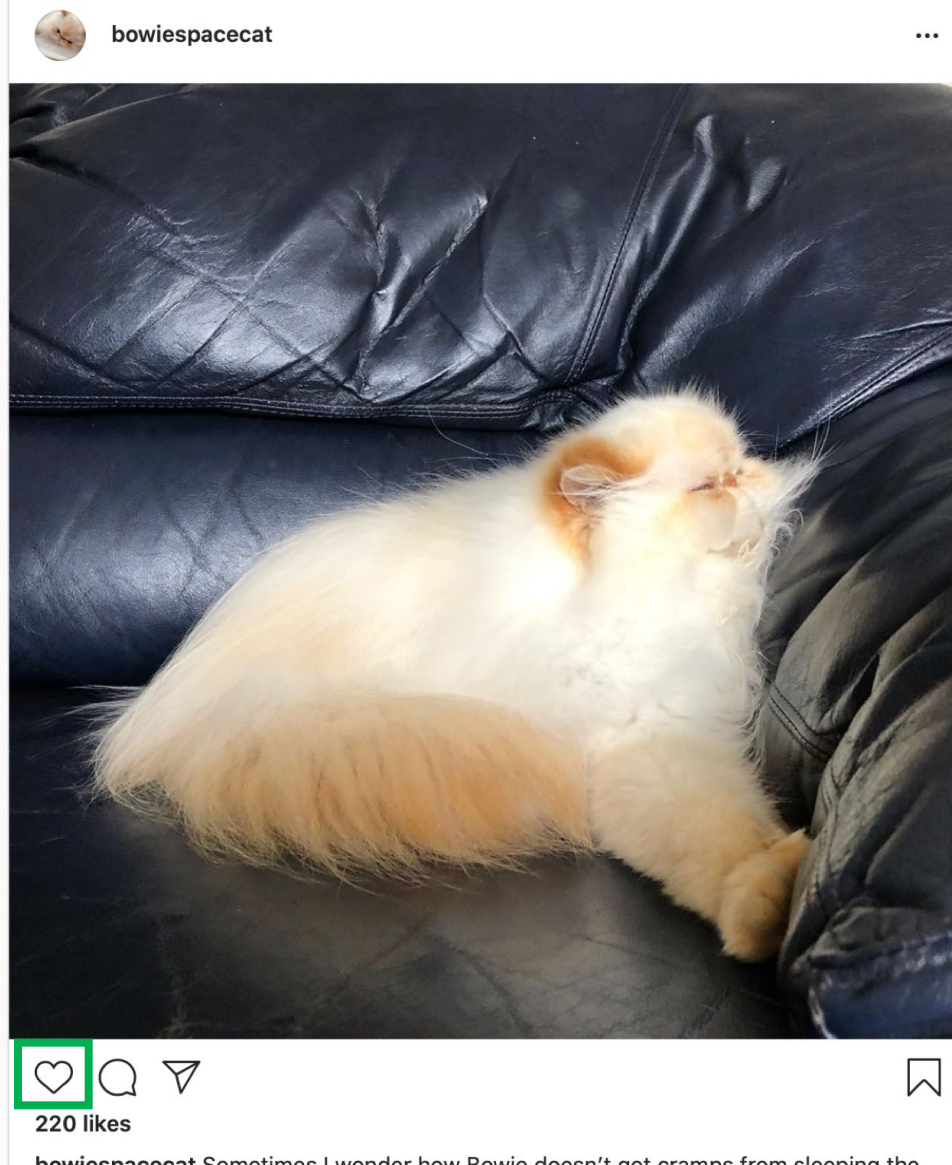

bowiespacecat Sometimes I wonder how Bowie doesn't get cramps from sleeping the way he does

### Server side vs. client side

- Where should template/component be instantiated?
- Server-side frameworks: Template instantiated on server
	- Examples: JSP, ColdFusion, PHP, ASP.NET
	- Logic executes on server, generating HTML that is served to browser
- Front-end framework: Template runs in web browser
	- Examples: React, Angular, Meteor, Ember, Aurelia, …
	- Server passes template to browser; browser generates HTML on demand

### Expressing Logic

- Templates/components require combining logic with HTML
	- Conditionals only display presentation if some expression is true
	- Loops repeat this template once for every item in collection

- How should this be expressed?
	- Embed code in HTML (ColdFusion, JSP, Angular)
	- Embed HTML in code (React)

### Embedding Code in HTML

- Template takes the form of an HTML file, with extensions
	- Popular for server-side frameworks
	- Uses another language (e.g., Java, C) or custom language to express logic
	- Found in frameworks such as PHP, Angular, ColdFusion, ASP (NOT react)
	- Can't type check anything

```
\hbox{\tt <html>>}<head><title>First JSP</title></head>
<body>
  \ll double num = Math.random();if (num > 0.95) {
  x<h2>You'll have a luck day!</h2><p>(<%= num %>)</p>
  \ll 2else {
  x<h2>Well, life goes on ... </h2><p>(<%= num %>)</p>
  <\!\!\times\frac{9}{2}
```
#### Embedding HTML in TypeScript Aka JSX or TSX

- How do you embed HTML in TypeScript and get syntax checking?
- Idea: extend the language: JSX, TSX
	- JavaScript (or TypeScript) language, with additional feature that expressions may be HTML
- It's a new language
	- Browsers do not natively run JSX (or TypeScript)
	- We use build tools that compile everything into JavaScript

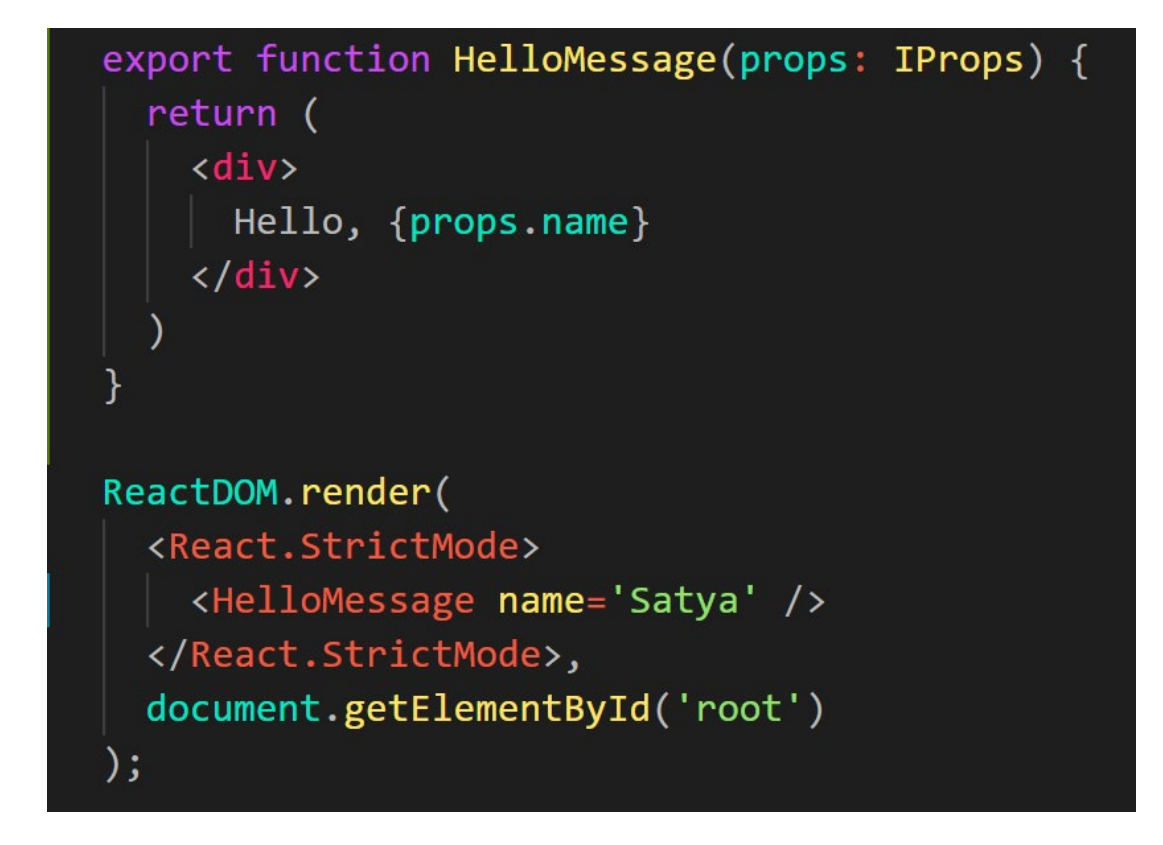

### React: Front End Framework for Components

- Created by Facebook
- Powerful abstractions for describing frontend UI components
- Official documentation & tutorials: https://reactjs.org/
- Key concepts:
	- Embed HTML in TypeScript
	- Track application "state"
	- Automatically and efficiently re-render page in browser based on changes to state

## Rich, interactive web apps

Infinite scrolling of cats

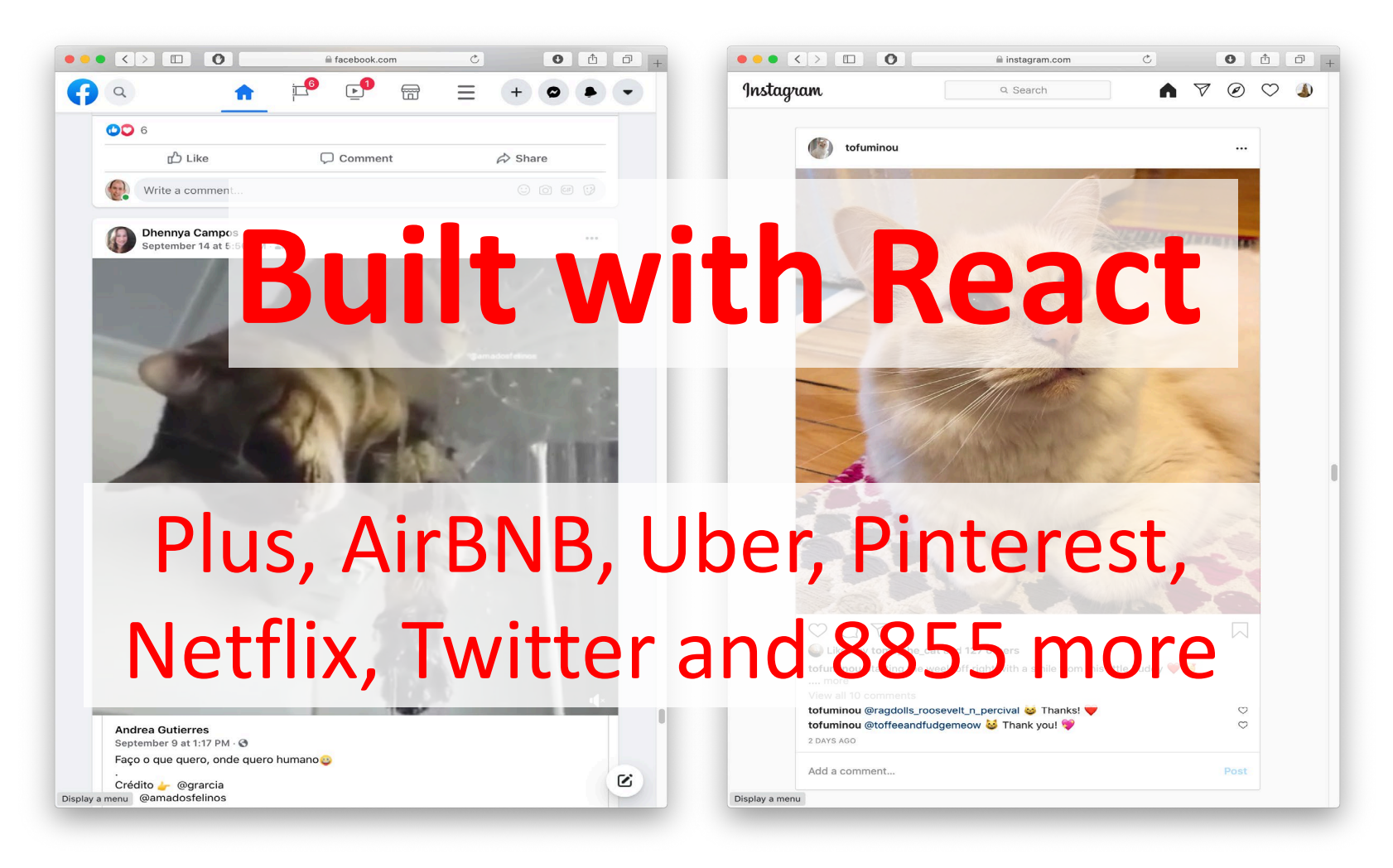

### React Evolution

From classes to functional components

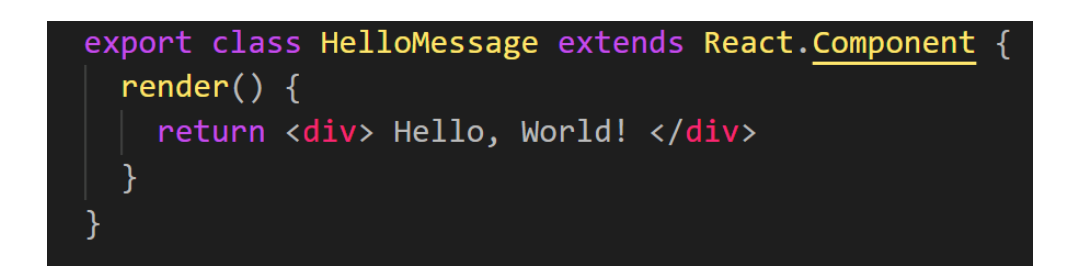

export function HelloMessage() { return <div> Hello, World! </div>

- Hooks were added to functional components in React 16.8.
- Recommended using functional components instead of class components.
- Will have more features added.
- Neither approach is wrong.

## Embedding HTML in TypeScript

return <div>Hello {name}</div>;

- HTML embedded in TypeScript
	- HTML can be used as an expression
	- HTML is checked for correct syntax
- Can use { expr } to evaluate an expression and return a value
	- e.g.,  $\{5 + 2\}$ ,  $\{foo() \}$
- Output of expression is HTML

#### Example Component

export function HelloMessage() { return <div> Hello, World! </div>

"Return the following HTML whenever the component is rendered"

The HTML is dynamically generated by the library.

"Declare a Hello component"

Declares a new component to which state and other functionality can be added.

#### Properties vs. State

- Properties should be immutable.
	- Created through attributes when component is instantiated.
	- Should never update within component
	- Parent may create a new instance of component with new properties

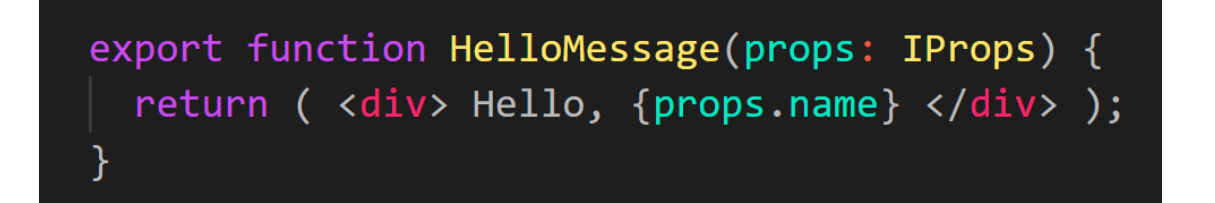

<HelloMessage name='Satya' />

- State changes to reflect the current state of the component.
	- Can (and should) change based on the current internal data of your component.

### Components

Example: Like button component

- What does the button keep track of?
	- Is it liked or not (state)
	- What post this is associated with (property)

```
if(state.isLiked){
 return <HeartFilled onClick={toggleLike} />
 \} else \{return <HeartOutlined onClick={toggleLike} />
```
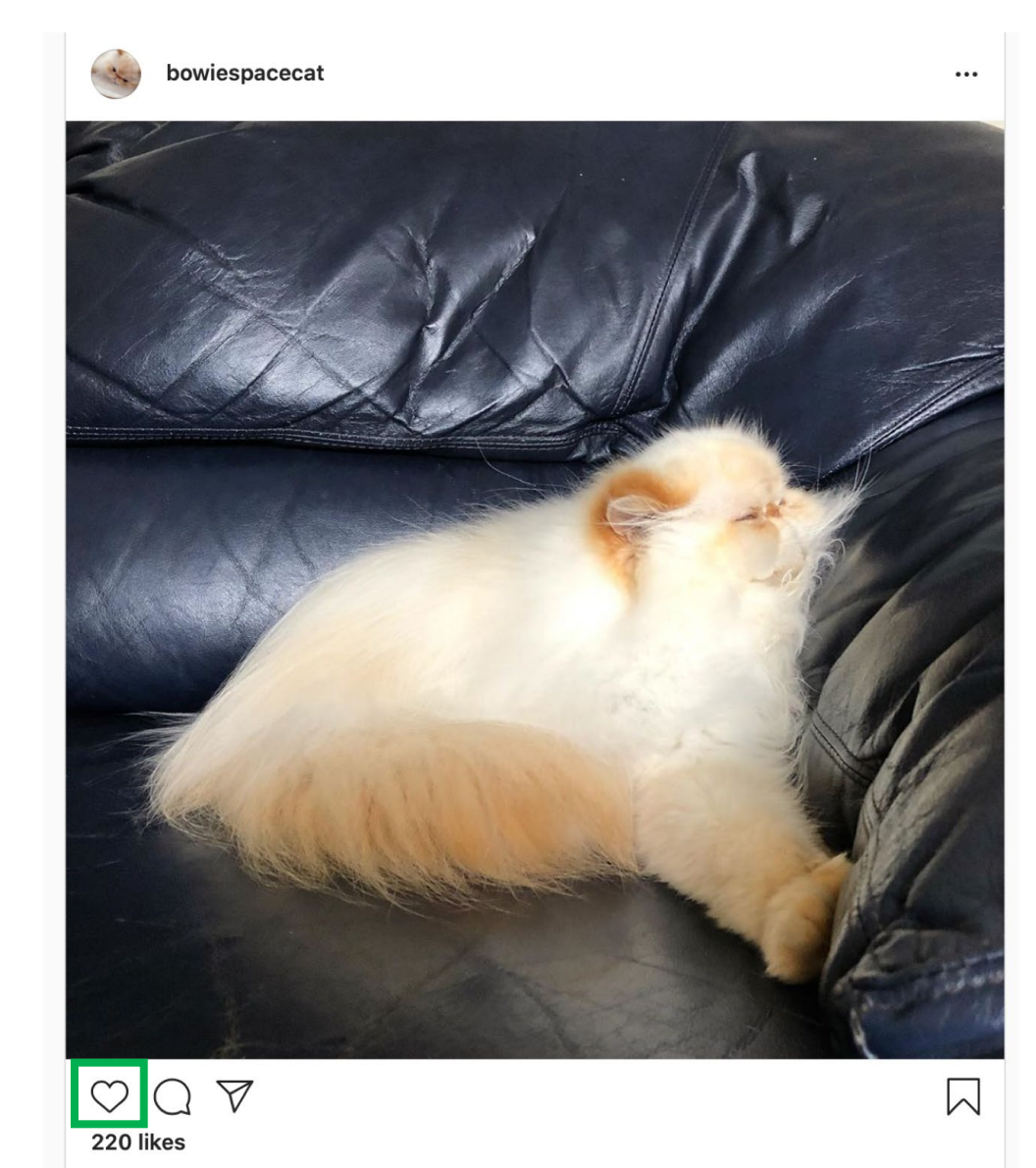

bowiespacecat Sometimes I wonder how Bowie doesn't get cramps from sleeping the way he does

### What is state?

- All internal component data that, when changed, should trigger UI update
	- Stored as state variables in the component
		- Created using useState(defaultValue)
		- E.g. let [state, setState] = useState $({})$ ;
	- Only can set directly before a component is created (in useState()). Otherwise must call setState()
- •Import useState from react

import { useState } from 'react';

### Reacting to change

How does the page update automatically?

- Your code updates the state of component when event(s) occur (e.g., user enters data, get data from network)
- Updating state causes the html to be re-rendered by the framework (must call setter, not update variable directly)
- Reconciliation: Framework diffs the previously rendered DOM with the new DOM, updating only part of DOM that changed

### Working with state

• useState() should initialize state of object inside component

 $let [date, setDate] = useState(new Date());$ 

• Use setState to update state (setDate in example)

setDate(new Date());

- Doing this will (asynchronously) eventually result in render being invoked
- Multiple state updates can be automatically batched together and result in a single render call

#### Nesting components

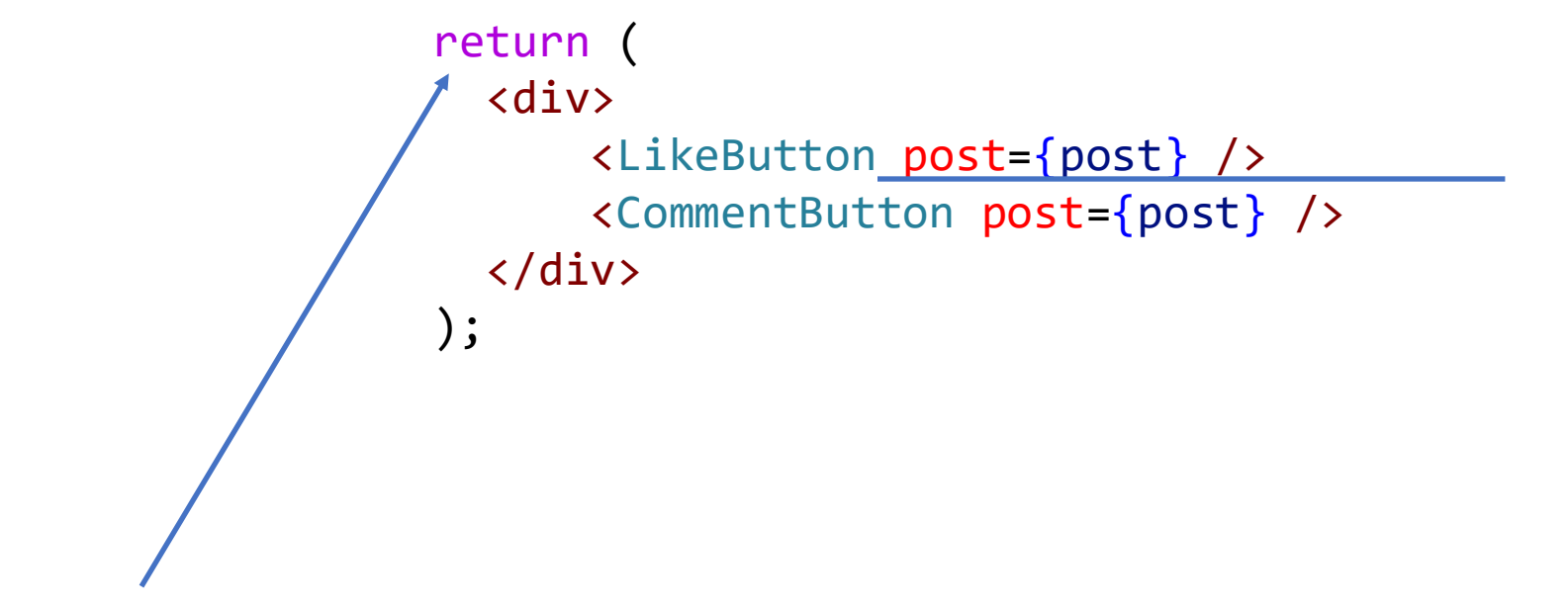

Establishes ownership by creating in returned template

Sets post property of child to value of post property of parent

#### The data flows down

- State that is common to multiple components should be owned by a common ancestor
	- State can be passed into descendants as properties
- When this state can be manipulated by descendants (e.g., a control), change events should invoke a handler on common ancestor
- Handler function should be passed to descendants

#### The data flows down

```
export function Counter() {
 let [count, setCount] = useState(0);function incrementCount() {
    setCount(count + 1);return (
    \langle \text{div} \rangle<Display count={count} />
      <Button incrementCount={incrementCount} />
    \langle/div\rangle);
```
export function Display(props: any) { return ( <h1>Count: {props.count}</h1> export function Button(props: any) { return ( <button onClick={props.incrementCount}> Increment Count </button>

### Component Lifecycle

- Traditionally, the React Component Lifecycle consists of 3 phases
	- Mounting: When a component first loads
		- componentDidMount()
	- Updating: When the component is updated
		- componentDidUpdate()
	- Unmounting: When the component is about to be removed
		- componentWillUnmount()
- In functional components, these are replaced by hooks.
	- Specifically, the useEffect() hook, imported from react

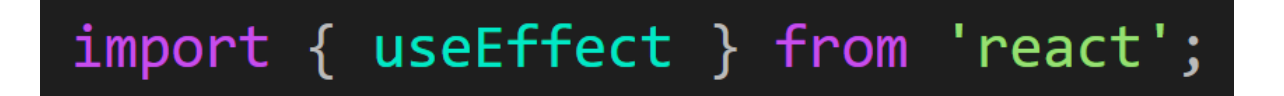

# Working with Hooks

Self incrementing timer

```
export function Timer() {
 let [seconds, setscconds] = useState(0);function tick() {
    setseconds((nrSeconds) \Rightarrow nrSeconds + 1);// Some magic to make it work.
  return (
    <div>
      Seconds: {seconds}
    \langle/div>
  );
```
# Working with Hooks

Self incrementing timer

```
useEffect(() => {
  // set interval when component loads.
 let interval: NodeJS.Timeout = setInterval(tick, 1000);
  return () => {
   // clear interval when component is about to be removed.
    clearInterval(interval as NodeJS.Timeout);
\}, []); // Empty array to prevent execution when state is updated.
useEffect(() \Rightarrow {
  // Executes every time seconds is updated.
  console.log(seconds);
}, [seconds]); // will only run when seconds is updated.
```
### Reconciliation

Efficiently updating browser's view of the app

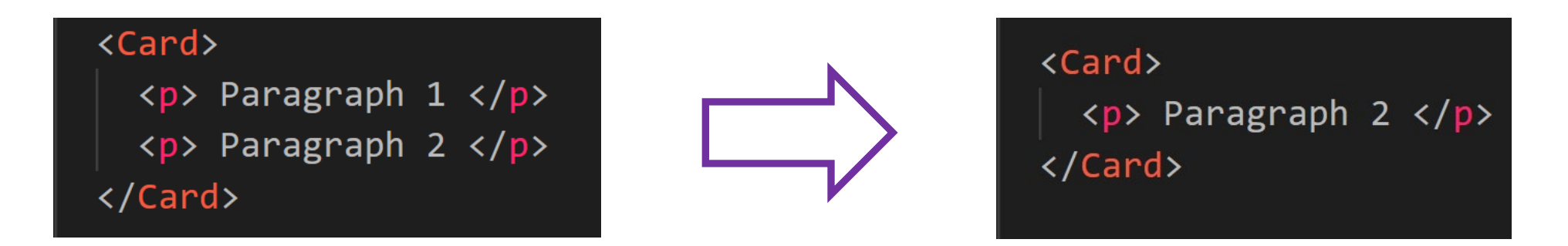

- Process by which React updates the DOM with each new render pass
- Occurs based on order of components
	- Second child of Card is destroyed.
	- First child of Card has text mutated.

### Reconciliation with Keys

- Problem: what if children are dynamically generated and have their own state that must be persisted across render passes?
	- Don't want children to be randomly transformed into other child with different state
- Solution: give children identity using keys
	- Children with keys will always keep identity, as updates will reorder them or destroy them if gone

#### Reconciliation with Keys

```
export function NumberList(props: any) {
 const numbers = props.numbers;const listItems = numbersmap((number: any) =>
    <li key={number.toString()}>
     {number}\langle/li>
  );return (
   <ul>{listItems}</ul>
  );
const numbers = [1, 2, 3, 4, 5];
ReactDOM.render(
  <NumberList numbers={numbers} />,
 document.getElementById('root')
);
```
### Summary - React

• Component-based framework

• Automatically re-render components based on changes to data

• Maps each component to some HTML elements and efficiently updates them